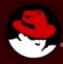

# Under the Roof of OpenJDK8 DevConf, Feb 2013

Jiří Vaněk

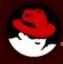

# Under the Roof of OpenJDK8 DevConf, Feb 2013

- Jigsaw
- **Lambda**
- Small features

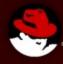

# Under the Roof of OpenJDK8 DevConf, Feb 2013

- •Lambda
- Small features
- Jigsaw

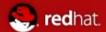

### Index

- 1) One page of history
- 2) Lambda
- a) Where
- b) Why
- c) How
- d) Under the roof
- 3) Small changes
  - 1) Miscellaneous
  - 2) Javadoc
  - 3) Infrastructure
  - 4) Lang
- 1) JVM
- 2) Lambda connected features
- 5) Networking
- 6) Cryptography
- 4) Jigsaw
- a) Why
- b) Where
- c) How
- d) Under the roof

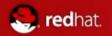

### One page of history

devconf 2012 - http://rvokal.fedorapeople.org/devconf2012/jvanek-jdk8.pdf

**1992 -** started at Sun labs as project Oak

**1996** - Version 1 publicly released

Cca 1998 - plugin, JIT, GNU classpath

Cca **2001** - HotSpot, javaws

Cca 2006 - JDK6, OpenJDK, IcedTea,

Cca 2009 - acquisition by Oracle, IcedTea-Web

Cca **2011** - OpenJDK7,

- merging Of IcedTea to OpenJDK, jigsaw to JDK9

Middle of **2013** - OpenJDK8....

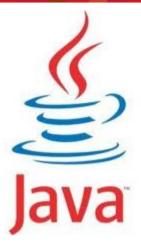

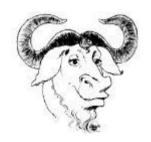

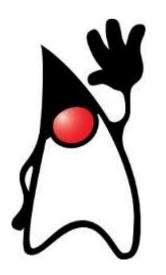

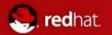

### Well.. two of them

- OpenJDK7 released in time, July 2011
  - JVM support for dynamic languages (invoke dynamic),
    - JRuby/Scala/... call directly to JVM (and no transformation to Java at first) – really great performance boosts
    - Via custom code which JVM inline through
  - Small language changes (grouped under a project named Coin):
    - Strings in switch, AutoCloseable, numeric literals
    - Catching multiple exception types and rethrowing exceptions with improved type checking
  - Concurrency utilities (fork/join framework)
  - New file I/O library to enhance platform independence and add support for metadata and symbolic links. The new packages are java.nio.file and java.nio.file.attribute
  - Care is taken of community
  - It was conservative change at the end!

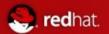

# OpenJDK8

- Jigsaw ---> JDK9 :(, decided October 2012
- Lambda
- Small features
  - Finish Coin
- JavaFX 3.0 opensource
- Grail
- **....**

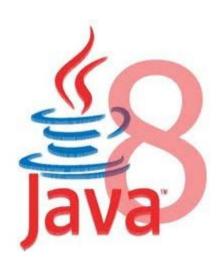

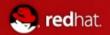

# OpenJDK8

- http://openjdk.java.net/projects/jdk8/
- Cloned from JDK7 at 2012/04/26
  - ...
  - 2013/01/31 Feature Complete
    - Not true 14.1 several features dropped, many rescheduled to next milestones
  - 2013/02/21 Developer Preview
  - 2013/07/05 Final Release Candidate
  - 2013/09/09 General Availability

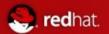

### OpenJDK8 - sources and build

- Bundles available at http://jdk8.java.net/download.html, and are going to be in Fedora 19 (of course from source)
- Or you can get bleeding edge by mercurial:
  - hg clone http://hg.openjdk.java.net/jdk8/jdk8
    - + sh ./get\_source.sh
  - or
- hg clone http://hg.openjdk.java.net/jdk8/jdk8/jdk
- hg clone http://hg.openjdk.java.net/jdk8/jdk8/corba
- hg clone http://hg.openjdk.java.net/jdk8/jdk8/hotspot
- hg clone http://hg.openjdk.java.net/jdk8/jdk8/jaxp
- hg clone http://hg.openjdk.java.net/jdk8/jdk8/jaxws
- hg clone http://hg.openjdk.java.net/jdk8/jdk8/langtools
- ./configure; make (jdk7 needed to compile it)
- ^new:)^
- http://hg.openjdk.java.net/jdk8/build/raw-file/tip/README-builds.html
   But well, maintained just sporadically
- But be aware, no jigsaw, no lambda.... (for Fedora we will try.. :o)

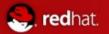

# Lambda - where to get it

- http://openjdk.java.net/projects/lambda/
  - hg clone http://hg.openjdk.java.net/lambda/defender-prototype
  - ant
  - hg clone http://hg.openjdk.java.net/lambda/lambda
  - sh ./get\_source.sh
    - Will add additions to corba, jaxp, jaxws, langtools, hotspot, jdk (rest of jdk is needed too)
    - ./configure
    - make
- JDK8 bundles: http://jdk8.java.net/lambda/
- Supported by Eclipse HEAD and Netbeans 8, IDEA 12
  - http://git.eclipse.org/c/jdt/eclipse.jdt.core.git/log/?h=BETA\_JAVA8

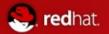

### Lambda - what it is?

- What is lambda?
- An anonymous function
  - Parametrize behavior
  - Treat behavior as data
  - Provides closure mechanism
- Provides:
  - More effective code
  - Parallelism

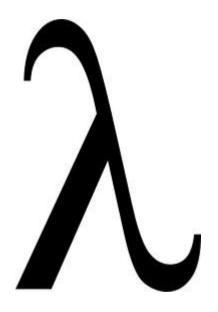

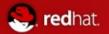

### Lambda - what it is?

To request some kind of functionality, java is using so called **functional interface**. Eg **Runnable** 

```
public void spamMatchingPersons(Predicate < Person > predicate) {
  List < Person > persons = gatherPersons();
  for (Person p : persons) {
    if (predicate.test(p)) {
        EmailAddress emailAddress = p.getEmailAddress();
        sendEmail(emailAddress);
    }
  }
}
```

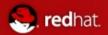

### Lambda - what it is?

Declaration of predicates is to verbose

```
public void spamPossibleAlcoholics() {
    SpamMatchingPersons( new Predicate < Person > () {
        public boolean test(Person p) {
            return p.getAge() >= 18;
        }
    });
}
```

The only stuff we wanted to say if getAge() >= 18;

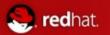

# Lambda - why to change well known pattern?

- Generalization is even more verbose
  - By generalized predicates
    - spamPersonsOlderThan(n)
    - spamPersonsBetween(m,n)
    - Some really complicated Predicate
  - Soon you are in generics, substituted methods, own interfaces or whatever...

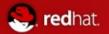

### Lambda

```
public void spamPossibleAlcoholics() {
 SpamMatchingPersons( new Predicate<Person>() {
  public boolean test(Person p){
    return p.getAge() >= 18;
 });
  Our first lambda expression (Person p) -> p.getAge() => 18
public void spamPossibleAlcoholics() {
 SpamMatchingPersons((Person p) -> p.getAge() => 18);
```

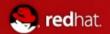

### Lambda

- (int x, int y) -> x+y
- **()** -> 42
- (String s) -> {System.out.println(s)}
- Lambda will enhance many parts of JDK itself
  - (String s) -> s.toLowerCase()
- Is still object
  - Is translated to the functional interface
    - Guessing types during compile time
    - But invoked via invoke dynamic (no instance during runtime)
- Should be stateless because of possible parallelism
- Can receive effective final outer local variables
- Jdk8 is going beyond user forEach(()->{})
  - Collections framework enhancements
    - Bulk data operations
    - Iteration delegated into inside of collection
  - Parallelism
  - Defender methods
  - Incorporated into JDK

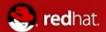

### Lambda - Defender methods

- Default (dummy) implementations of interface methods
  - Disturbing pureness of interface just a bit
    - No global variables
    - Stateless
  - Can be removed lower in hierarchy (none keyword)
  - Support supper

```
public interface IterateV5{
   public void forEach(Block<T> b)
      default Collections.<T>setForEach;
   public void doMagic() default{
      System.out.println("Default from interface");
    }
}

Where
class Collections {
   public static<T> void setForEach(Set<T> set,Block<T> block) {
      ...
   }
}
```

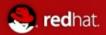

### Lambda - under the roof

#### **Defender methods - inheritance**

- Mess by inheriting methods from multiple ancestors become somehow possible
- Inheritance algorithms is pretty complicated
  - Closest, best type-matched implementation
  - One can declare the supper default directly

```
interface A { void m() default X.a; }
interface B extends A { void m() default X.b; }
interface C extends A { }
abstract class D implements B, C { }

Straight forward to X.b

interface A { void m() default X.a; }
interface B extends A { void m() default X.b; }
interface C extends A { void m() default X.b; }
abstract class D implements B, C { }
```

18

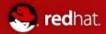

Stream<T> unordered():

### Lambda - under the roof

#### **Enhancing collections**

- The only reason defender methods were added was to be able to add methods to collection's interfaces and to not to destroy backward compatibility and so evolve collections framework
  - If defender methods are + or will be proven in time
  - Now all the Collections (and iterator and some more) have stream() method (and some more)

```
public interface Stream<T> {
                                                                          someCollection.stream()
  Stream<T> filter(Predicate<? super T> predicate);
                                                                               .filter(...)
  <R> Stream<R> map(Mapper<? extends R, ? super T> mapper):
  <R> Stream<R> flatMap(FlatMapper<? extends R, ? super T> mapper);
                                                                               .map(...)
  Stream<T> uniqueElements();
                                                                               .forEach(...)
  Stream<T> sorted(Comparator<? super T> comparator);
  Stream<T> cumulate(BinaryOperator<T> operator);
  void forEach(Block<? super T> block);
  Stream<T> tee(Block<? super T> block):
  Stream<T> limit(int n):
  Stream<T> skip(int n);
  <A extends Destination<? super T>> A into(A target);
  Object[] toArray();
  <U> Map<U, Collection<T>> groupBy(Mapper<? extends U, ? super T> classifier);
  <U, W> Map<U, W> reduceBy(Mapper<? extends U, ? super T> classifier,
               Factory<W> baseFactory,
                                                                          public void spamHomePossibleAlcoholics() {
               Combiner<W, W, T> reducer);
  T reduce(T base, BinaryOperator<T> op):
                                                                              gatherPersons().stream()
  Optional<T> reduce(BinaryOperator<T> op);
                                                                                 .filter(p \rightarrow p.getAge() >= 18)
  <U> U fold(Factory<U> baseFactory,
       Combiner<Ü, U, T> reducer,
                                                                                 .map(p -> p.getHomeEmailAddress())
       BinaryOperator<U> combiner);
                                                                                 .forEach(emailAddress ->
  boolean anyMatch(Predicate<? super T> predicate);
  boolean allMatch(Predicate<? super T> predicate);
                                                                          sendEmail(emailAddress));
  boolean noneMatch(Predicate<? super T> predicate);
  Optional<T> findFirst();
  Optional<T> findAny();
  Stream<T> sequential();
```

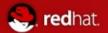

### Lambda - under the roof

#### **Parallelism**

- Lambda methods can be easily parallelized Collections' Stream<T> parallelStream() method and ParallelIterable<T> parallel()
- Interfaces java.util.
  - Spliterator<T>
  - Splittable<T, S extends Splittable<T, S>>
  - Parallellterable<T> extends Splittable<T, Parallellterable<T>>

```
public void spamHomePossibleAlcoholics() {
    gatherPersons().parallelStream()
    .filter(p -> p.getAge() >= 18)
    .map(p -> p.getHomeEmailAddress())
    .forEach(emailAddress -> sendEmail(emailAddress));
}
```

- can be controlled, but default implementation is good enough
- can be dangerous and slow if done wrong

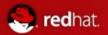

### Lambda - under the roof

#### **Parallelism**

- Under the roof parallelism
  - is nothing more then Fork and Join framework
  - spliterator nothing more then better way how abstract and specify the dividing of work
  - .paralel() is just simplified and generalized access to it
  - Anonymous classes into which the Lambda is compiled are never instantiated by invoked dynamically

#### The big picture

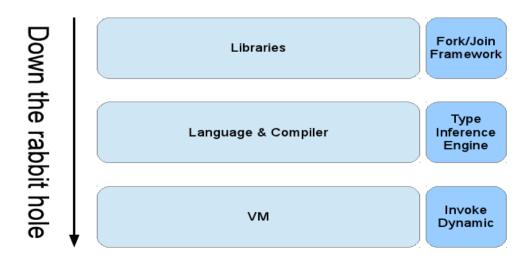

Copyright @ 2013, Oracle and/or its affiliates. All rights reserved.

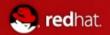

# Small changes

- 1)Miscellaneous
- 2)Javadoc
- 3)Infrastructure
- 4)Lang
- 1)JVM
- 2)Lambda connected features
- 5)Networking
- 6)Cryptography

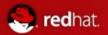

# Small Features of OpenJDK8 - Miscellaneous

#### **Locale Matching**

- New API to with full implementation of BCP 47 (Internet best current practice for tags for identifying languages)
- Will provide sorted list with best matching locales for user

#### **Date and Time API**

- New (immutable) date,time,calendar API
- Based on JodaTime
- Basic set of extensible calendars
- Performance boost

#### **Charset Implementation Improvements**

- Improve maintainability and performance and decrease size
- A lot of work done in 7 (eg loading of system fonts instead of plain-text mapping)
  - In 7 some of it just do not work
  - New String(byte[]) and string.getBytes()

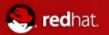

# Small Features of OpenJDK8 - Miscellaneous

#### Adopt unicode CLDR Data for i18n

- Set of new tools
  - to convert between individual formats
  - To pack them
- Another "java's own format" replaced by standard one

#### Unicode 6.2

Adapt to latest (September 2012) unicode

#### **Base64 Encoding/Decoding**

Unify all 5(!) internal implementations to one improved java.util public api

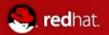

# Small Features of OpenJDK8 - JavaDoc

#### **DocTree API**

- Enable access to syntactic elements of javadoc
- Prepare path for javadoc tools evolution (finally!)

#### Javadoc to javax.tools

- Starting the new javadoc evolution
- Allowing execution of javadoc via api
  - Instead of new process "javadoc"

#### **DocLint**

- Detect errors in javadoc in compile time
  - Bad syntax
  - Bad html
  - Bad annotations
  - Bad targets
  - ...

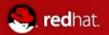

# Small Features of OpenJDK8 - infrastructure

#### **Compact profiles**

- Specify profiles, so java aps will not need to load whole JDK
  - Eg no-gui app will no longer load swing from rt.jar
- Jigsaw?
  - Compact1 java. {io,lang,math,nio,security,text,util,crypto,net}
  - Compact2 java.{rmi,sql,transaction,xml}, org.w3c.{sax,dom}
  - Compact3 java.{lang,management,naming,security,sql,util,xml,tools}, org.ieft.jgss
    - The same packages in profiles have mostly empty intersection of subpackages

#### **Prepare for modularization**

- Provide substitute API for some commonly used private stuff
- Deprecate APIs which will become unavailable after modularization is done

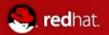

# Small Features of OpenJDK8 - infrastructure

#### **Autoconf-Based built system**

- Introduce autoconf (./configure-style) build setup, refactor the Makefiles to remove recursion
  - Increase build speed radically
  - Simplify build-system source code (Makefiles, etc.)
  - Simplify work for developers
  - Get exact and reproducible build output
  - Update the Makefile structure
  - Add parallel Java compilation support
  - Make Java builds incremental
- Result of M4 compilation (generated ./configure script) will be checked to repository

#### **Launch JavaFX applications**

Enable commandline java command to launch also JavaFX applications directly

#### **Small VM**

- Support the creation of a small VM that is no larger than 3MB.
  - Make necessary modifications so that we can optionally build a small VM no larger than 3MB. (now client and server VMs are around 6 and 9MB)
  - Allowing some features to be excluded at build time, and by optimizing the C++
    compiled code for space when possible.
  - A performance degradation with the small VM of up to 5% is acceptable.
  - There is no plan to retain full capabilities
  - There is no plan to make functionality optional at runtime.

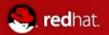

# Small Features of OpenJDK8 - Lang

#### **Annotation on Java Types**

- Now annotations are allowed for
  - Classes
  - methods
- @Interval(min=10,max 20) int sizeOfSquirel;
  - Easy pluggable data checkers on top of it

#### **Generalised Target-Type Infrence**

- Remove burden of redundant type declaration
- Eg from
  - String s = List.<String>nill().head();
- To
  - String s = List.nill().head();

#### **Access to Parameter Names at Runtime**

- Get rid of custom @ParameterName
- Java have access to all names except parameters' ones
  - Smallest change with impact to byte code

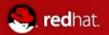

# Small Features of OpenJDK8 - Lang

#### Repeating annotations

- Now annotations are allowed for language member just oncetime per annotation
- This should allow multiple same-name annotations

#### javax.lang.model backed by reflection

- Move the responsibility from javac to public api
  - access and process reflective information about loaded classes by this API

#### Jdbc 4.2

Just minor changes

#### **Reduce Core-Library Memory Usage**

- Reducing heap size occupied by core libraries without lost of performance
- Candidates:
  - Reduce base Object size
  - Disable reflection compiler
  - Direct memory reductions found by heap analyze

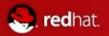

# Small Features of OpenJDK8 - Lang - JVM

#### Remove permanent generation

- Part of jrockit and hotspot conversion
  - Jrockit customers do not need to tune permanent generation
  - There should be no need for it in JVM too

#### **G1 GC: Reduce need for full GCs**

- Enhance G1 so that it does not r4ely on full GCs to perform class unloading or any other critical operation
  - Shorter pauses during GC
  - There should be no need for it in JVM too
- Dropped 14.1.2013

#### **Compiler control**

- Unify all wide-spread compiler flags and settings to one well documented common way
  - Affect both C1 and C2
  - Possibility to change this settings in runtime

#### **Fence Intrinsic**

- Adding memory-ordering intrinsic to sun.misc.Unsafe as known from C11/C++11 on JVM level
  - void loadFence()
  - void storeFence()
  - void fullFence()
- Maybe public in java.util.concurent later

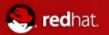

# Small Features of OpenJDK8 - Lang - JVM

#### Limited doPrivIldged

- Enable asserted code to run without full access-control stack walk to check for permissions
- Possible security impact?

#### **Concurrency Updates**

- Scalable updatable variables, cache-oriented enhancements to the
  - ConcurrentHashMap API
  - ForkJoinPool improvements,
  - additional Lock and Future classes and better support for software transactional memory (STM) frameworks(?)

#### **Reduce Class Metadata Footprint**

- Reduce HotSpot's class metadata memory footprint in order to improve performance on small devices
- Many manual actions
  - Reducing offsets and pointers
  - Squeeze what can be squeezed (eg 33b to 32b instead of 64 :)
  - Put away rarely used fields
- Better usage of automated optimization

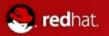

# Small Features of OpenJDK8 - Lang - JVM

#### **Enhanced Verification Errors**

- Bytecode is verified in JVM, but in case of failure exceptions are to vague or misleading
- Although rare, those will be enhanced

#### **Reduce Cache Contention on Specified Fields**

- Find way how to specify fields which can spread across multiple cores or share lines in caches
  - ..and avoid it
- By aligning the fields
  - By Adding padding before and/or after
- Performance
- Parallelisation

| Variable | 1 |  |
|----------|---|--|
| Variable | 2 |  |
|          |   |  |
|          |   |  |

cache without alignment

| Variable | 1 | align |
|----------|---|-------|
| Variable | 2 | ment  |
|          |   |       |
|          |   |       |

cache with alignment

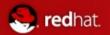

# Small Features of OpenJDK8 – Lang - Lambda connected features

**Bulk data operations (filter, map, reduce)** 

Lambda expressions themselves

Integrate Lambda into Core Libraries of JDK

where useful (and possible)

#### **Collections Enhancements from Third-Party Libraries**

- Goal si not to eliminate v3rd parties, but to learn form them and use what can be used
- Dropped 14.1.2013

#### **Parallel Array sorting**

- New methods to Arrays class like
  - public static parallelSort
- Dependence and similarity on Lambda with Fork and Join framework
  - Implementation based on ParallelArray framework

#### **Lambda-Form representation of Method Handles**

- Improve performance, quality and portability of method handles and invoke dynamic
  - Reduce assembly code in jvm
  - Reduce native calls

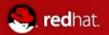

# Small Features of OpenJDK8 - Networking

#### **New HTTP Client**

- Current URLConnection done with Legacy (ftp, gopher) protocols in mind
- Goal si to made new extensible Api
- Based on NIO
- Keep EE in mind
- Dropped 14.1.2013

#### TLS Server Name (SNI) Extension

- TLS is is extension fore more flexible and secure virtual-machine/server/hosting infrastructures based on SSL rt
- Already supported by most major
  - Browsers
  - Servers

#### **Network Interference Aliases Events and Defaults**

- Make java SE to work on devices with multiple network (or hierarchical) interfaces
  - Listen to changes of the devices configuration
  - Select device

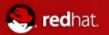

# Small Features of OpenJDK8 - Cryptography

#### **Configurable Secure Random-Number generation**

- Currently
  - Mix of blocking/not-blocking system calls
  - No configureability and wrong documentation
  - On linux reading of /dev/random and is blocking until enough entrophy
- /dev/urandom can provide good randomnes without blockin
- Except /dev/\* also custom algorithms
- Both runtime and deplyment configuration
  - sr = New SecureRandom(TYPE\_OF\_QUALITY)
  - java.security policy

#### **MS-SFU Kerberos 5 Extension**

- Specified since 2003
- Client-server and server-client delegation

#### Stronger Algorithms for Password-Based Encryption

- Lot of current algorithms i in JDK are legacy
  - DES
  - RC2
  - ...
- Need to add new ones
  - SHA-2
  - PBE

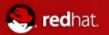

# Small Features of OpenJDK8 - Cryptography

#### **Enhance the Certificate Revocation-Checking API**

- java.security.cert API to be enhanced
  - Current api is pass/fail only
  - New API should be independently checkin each step and have callbacks and fallbacks

#### Overhaul JKS-JCEKS-PKCS12 Keystore

- Migrate current keystore format to standard PKCS#12
- Update java tools
- Update API
- Another "java's own format" replaced by standard one

#### Various suites

- AEAD Cipher suite
- NSA Suite B
- SHA-224
- PKCS#11 crypto provider for Windwos64b (finally!)

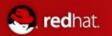

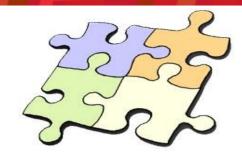

- Postponed to JDK9- modularisation of Java platform
- Continuous integration into JDK7/8 via project <u>penrose</u> (approved Jan/Feb 2012)
- Current JDK is monolithic and huge (more then 100MB)
  - "Hello world" in Maven can have up to 4MB
- Modules will replace class path (unix and Maven like approach)
  - Eg. by Maven Build-time, install-time, test-time and run-time
  - Eg. from packages shared versions and modules
  - Inspired and compatible with OSGI
- Modularization of native-binary parts of JDK is not sure even for JDK9 :(

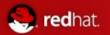

- What it should solve:
  - JAR hell
    - Too many transitive references
    - Dependence on multiple versions

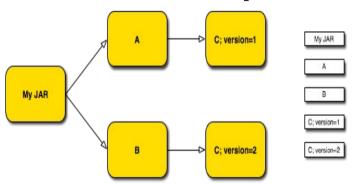

- Unmanaged Dependencies (only via classloaders hierarchy) => ServiceLoader API
- Stomping name clash in jars
- Use of private code no longer possible?

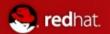

- Platform fragmentation
  - Will allow unification of SE x ME (and EE?)
    - There are complicated license issues for EE
  - No more rt.jar (separate jars for separate technologies swing, xml, language...)
  - Startup performance
    - (pre)loading only what needed (pre-downloading?)
    - Already JDK6 have lazy loading of parts of RT (but still whole RT must be available)
  - Integration with native packaging systems
    - Rpm/deb... inspiration <-> compatibility
      - Windows will get shorten? O:)
    - Support for better cooperation with native modules also in JDK9?
  - Package granularity
    - Libraries consisting from more and more jars?
    - Can lead to "new" "modules hell"?
       (lot of work done to not so)
  - What is module?

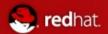

- Descriptors are plain-text .java files "inside" module/jar
- Module declaration:

Maven ---> (pom compatibility)

```
module a.b @ 1.0 {
requires
             c.d @ /* Use v2 or above */ >= 2.0;
requires service e.f;
                                    ---->jar
provides
             g.h @ 4.0;
                                          (classical,
provides service i.j with k.l;
                                          classpath re-usable jar)
exports m.n;
                                   ---->jmod
permits o.p;
class cc.dd;
                                   ---->rpm
                                   ---->deb
view a.b.c {
                                   ---->war,ear (JDK 9?)
  provides
              q.r @ 1.0;
  provides service s.t with u.v;
 exports w.x;
  permits y.z;
 class aa.bb;
```

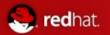

# Project Jigsaw - build

- hg clone http://hg.openjdk.java.net/jigsaw/jigsaw
- cd jigsaw
- bash get\_sources.sh
- ./configure
- make all

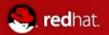

# Project Jigsaw - build

- Result
- build/linux-{i586 amd64}/jdk-module-image".
- In bin are new tools
  - jmod
  - jpkg
- The "lib/modules"
  - folder contains a myriad of modules.
  - The JDK is no longer this huge "rt.jar" with a gravity of JARs around
  - it is now a set of modules.
  - Each module contains (except classes)
    - index
    - metadata

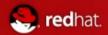

### Project Jigsaw – first module

- mkdir -p sources/fact/fact
- mkdir modules
- fact/Factorial.java

```
package fact;
```

fact/module-info.java

```
module fact @1.0 {
  exports fact}
```

javac -d modules -modulepath modules -sourcepath sources \ sources/fact/module-info.java \ sources/fact/fact/Factorial.java

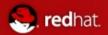

# Project Jigsaw – first dependent module

```
hello/Main.java
            package hello;
            import static fact.Factorial.factorial;
                    public class Main {
                     public static void main(String... args) {
                      System.out.println(factorial(10));
hello/module-info.java
            module hello @1.0 {
             requires fact @1.0;
             class hello. Main;
javac -d modules -modulepath modules -sourcepath sources \
   sources/fact/* sources/hello/*
java -m hello
```

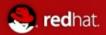

# Project Jigsaw – deploy and run

- jmod create -L repo
- jmod install modules hello fact -L repo
  - find repo/
- repo/
- repo/fact
- repo/fact/1.0
- repo/fact/1.0/index
- repo/fact/1.0/info
- repo/fact/1.0/classes
- repo/%jigsaw-library
- repo/hello
- repo/hello/1.0
- repo/hello/1.0/config
- repo/hello/1.0/index
- repo/hello/1.0/info
- repo/hello/1.0/classes
- java -L repo -m hello
  - 3628800
- Modules can be used also directly from modules dir where were built

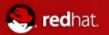

### Project Jigsaw - deploy and run

- Make jmod packages
  - jpkg -m modules/fact jmod fact
  - jpkg -m modules/hello jmod hello
    - fact@1.0.jmod hello@1.0.jmod
- Make linux packages
  - jpkg -m modules/ deb hello
  - jpkg -m modules/ rpm fact
    - fact 1.0 x86 64.deb hello-1.0.x86 64.rpm
- Install module back from a jmod package
  - jmod install -L repo hello@1.0.jmod
  - java -L repo -m hello
    - 3628800

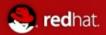

Declaration

```
module foo{}
           module foo @1.0 {}
                 Version is optional

    Name is qualified java identifier

                 No annotations
Exports
           module foo{
                   exports foo;
           }

    Exports all public types in foo, but not in subpackages

    Name convention

           module foo{
                   exports foo;
                   exports foo.bar;
                   exports foo.baz;
           }
```

No private members export ever!

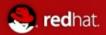

Requires **module** bar{ requires foo; } foo and bar will have different classloaders Do **not** export foo's classes Optional version constraints **module** bar{ requires foopa @ >=1.0; requires foot @ <2.3a; Re-exports module bar{ requires public foo; } Reexports foo's classes (otherwise same)

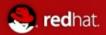

```
Services
            module bar{
                provides service servers. Server with myServers. MyServerImpl;

    Provides implementation of service

            module bar{
                requires service servers. Server

    Is requiring implementation(s) of service

    will got myServers.MyServerImpl in this case

    Enhanced ServiceLoader API with possibility of select the impl

    Services creation:
                        Class<Foo> serviceInterface = ...:
                        ClassLoader serviceConsumer = ...;
                       // Lazy, No service instances are instantiated
                      Iterable<Foo> services = ServiceLoader.load(serviceInterface, serviceConsumer);
                      // Instantiation occurs on each call to Iterator.next()
                       for (Foo service : services) { if (service.isCapableOf(...)) {
```

return service; } }

return new DefaultFoo();

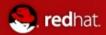

**Permits** module foopa{ **permits** bar; } foopa can be required only by bar Otherwise same Local dependence module bar{ requires local foopa; } • foopa must explicitly permits bar foo and bar will have same classloaders The only case of shared classlaoder Multi-module packages Optional dependence module foopa2{ requires optional bar2;

Must be ready to work without it

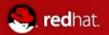

```
    Entry point
        module foo{
            class foo.Main;
        }
        Alternative to manifest entry with main method
        Java -m foo
```

Base module Jdk itself - java.base If module is not requiring exact version, then platform default is added

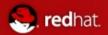

Aliases

```
module foo{
                    provides bar;
            }
                  Renaming of bar?
                    Necessary for renaming of known packages to new modules
view
            module bar{
                    requires foo;
                    exports bar
                    view bar.internal {
                              permits baz;
                              exports bar.private;
                    } view cat {
                              class org.foo.Cat
                    } view ls{
                              class org.foo.List
                    }
```

java -m cat x java -m ls

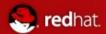

# Project Jigsaw – modular jdk

Aliased by java.base

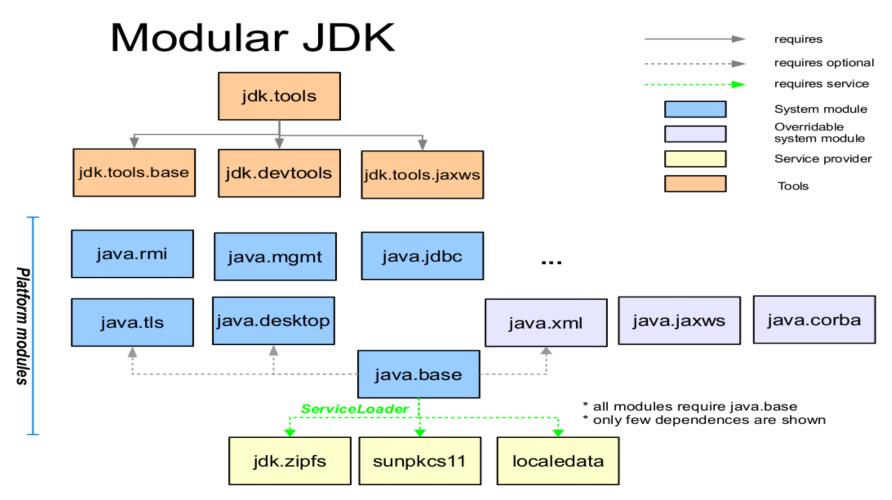

Copyright © 2012 Oracle and/or its affiliates · All rights reserved

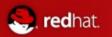

### Project Jigsaw - classlaoders

- Class.getClassLoader() will never be null
  - There will be classlaoder(s) for java.base
  - Replacement for bootclassloader
- Each module will have its own classlaoder
  - Except multi-module package
- No possibility to access private classes of other modules
  - Some hackish way to get its classlaoder and then access via some new reflection tricks??

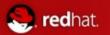

### Project Jigsaw – byte code

- The module-info.java is compiled into moduleinfo.class
- New ClassFile.access\_flag ACC\_MODULE (0x80000) added on byte code level
- Major/minor version limitation (>= 53.0, jdk 9)
- No implicit reexports just expanded
- Also views are expanded
- Dependencies, exports and services are tables with indexes to constant pool

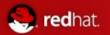

#### Conclusion

- Oracle have fulfill some of his promises
  - Community is taken care about
  - Lambda is going in
  - Most of the small changes are going in
- Dropping of jigsaw in October is sad but probably worthy
  - Modularisation of binary parts?
  - Convergence of java ME?
- Dropping of some of some in January 2013 ...
  - Well smells like problems
- At least it is still evolution and not revolution

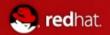

#### Questions?

- http://openjdk.java.net/projects/jdk8/
- http://wiki.eclipse.org/JDT\_Core/Java8
- http://dharrigan.com/2011/11/20/building-jdk8-with-lambda-support/
- http://openjdk.java.net/projects/jigsaw/doc/module-class-loading.pdf
- http://cr.openjdk.java.net/~briangoetz/lambda/Defender%20Methods%20v4.pdf
- https://docs.google.com/file/d/0BxQTeZmiQCClcEVtOXdqZ25Zem8/edit
- https://wiki.engr.illinois.edu/download/attachments/202146190/L7\_ParallelArrary.pdf
- http://openjdk.java.net/projects/jdk8/features
- http://openjdk.java.net/jeps/0 (all the JEPs of Small features)
- http://julien.ponge.info/notes/building-openjdk8-with-jigsaw/
- http://openjdk.java.net/projects/jigsaw/
- Http://openjdk.java.net/projects/jigsaw/doc/openjdk-jigsaw-modular-services.pdf

Thank you for your attention!